## SBÉRNÝ ZLÁBEK TAURUS 13x100 cm

na internetu najdete tuto nabídku na stránce http://www.rvtrading.cz/doplnky/3323.htm v ceníku hledejte výrobek ve sloupci "Popis položky" podle kódu, který je uveden před názvem výrobku

Žlábek, uzávěr a pojistka jsou vyrobeny z POLYETHYLENU (PE-HD). Rošty jsou vyrobeny z POLYPROPYLENU (PP) nebo z pozinkovaného plechu nebo z nerezové oceli. Návod k použití najdete na straně 23 katalogu.

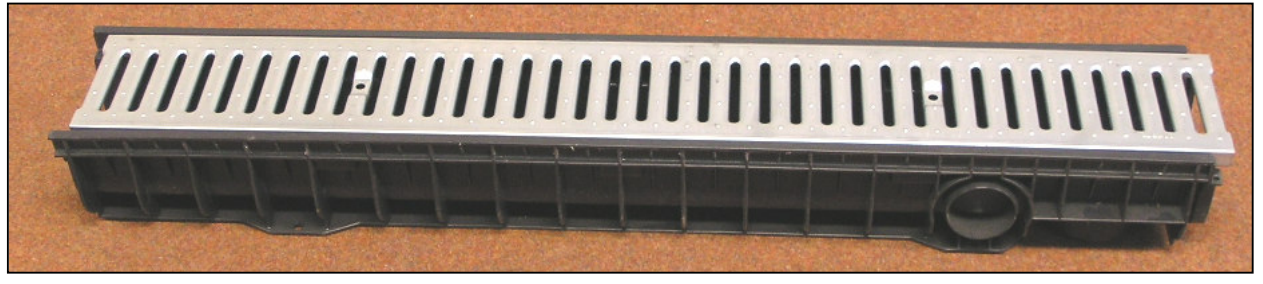

## 1307 - Žlábek TAURUS

Vnější rozměry: šířka 15,7 cm, délka 100 ° cm, hloubka 12,5 cm. Vnitřní rozměry: šířka pro rošt 13 cm, šířka žlábku pod roštem 10,8 cm, hloubka pod roštem 6,2 cm. Ve spodní části žlábku a v boční části žlábku jsou krátká a zaslepená hrdla, která můžete po odstranění zaslepení použít jako vývod. Hrdlo vespodu je dlouhé 2,6 cm a má průměry 7,4 cm a 10,0 cm. Hrdlo na boku žláb-

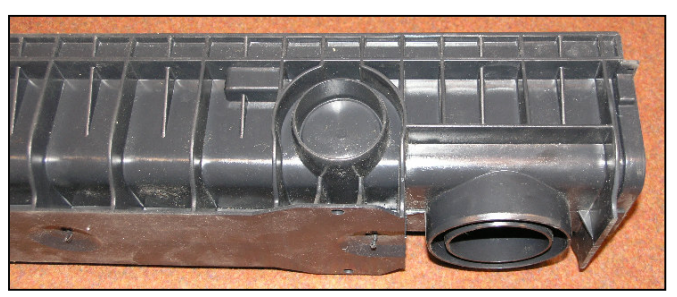

ku je dlouhé 2,9 cm a má průměr 6,4 cm. Zámky žlábků zalepte silikonovým lepidlem.

## 1307T - Uzávěr nebo vývod

Uzávěr má dvojité zaslepené hrdlo, které může-

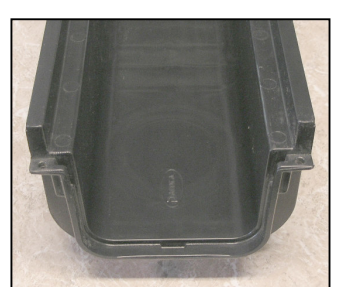

te po odstranění zaslepení použít jako vývod do strany. Dvojité hrdlo je dlouhé 4,8 cm a má průměry 7,4 cm a 7,8 cm. Uzávěr zasunete do zámku na konci žlábku a v mís-

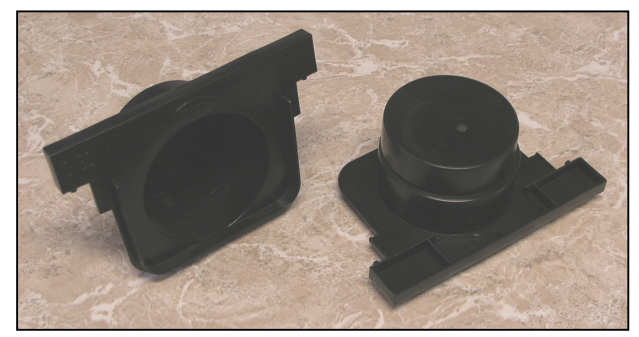

SUS.

tě spoje použijte silikonové lepidlo.

## Nabídka roštů pro žlábek Taurus

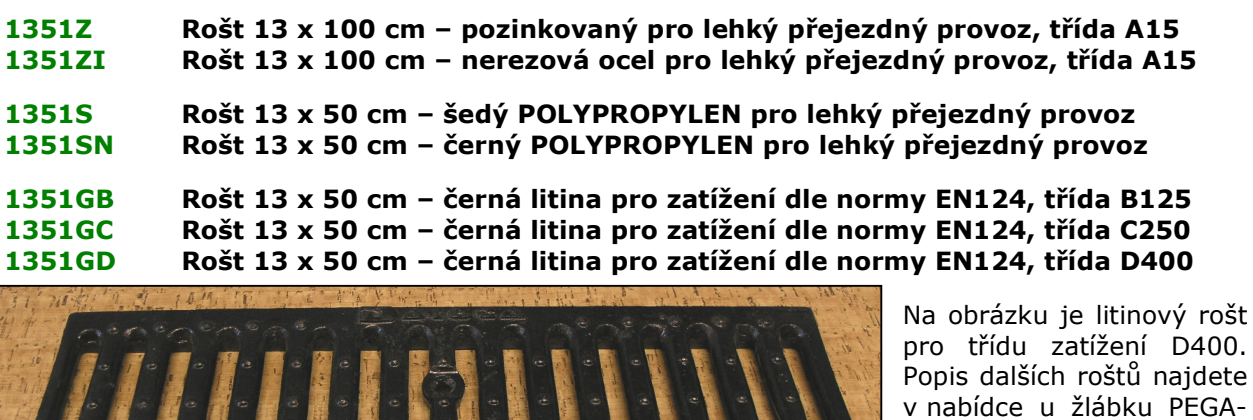